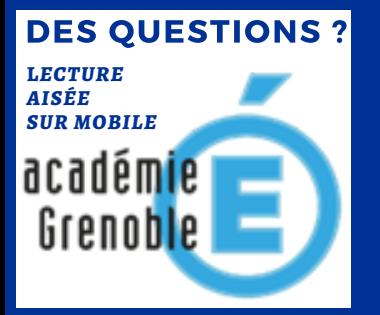

#### DES QUESTIONS ? INTERROGEZ LE FORUM ECOGEST GRENOBLE

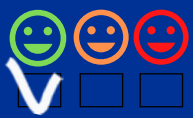

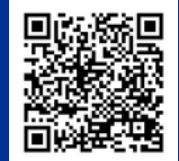

## LA PAGE D'ACCUEIL BACS PRO RC FUTORIEL OXATIS

### **1** CONTEXTE

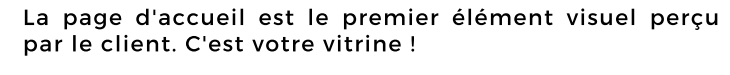

Elle doit permettre une identification rapide, favoriser l'expérience utilisateur avec une incitation à l'action et mettre en avant les éléments de réassurance.

### **2** VOTRE E-BOUTIQUE

Vous avez préalablement choisi et paramétré le design l'entête et le logo de votre site. Vous allez maintenant personnaliser la page d'accueil : - Diaporama

- carrousel
- Produits

#### **3** LE MENU CONTENU

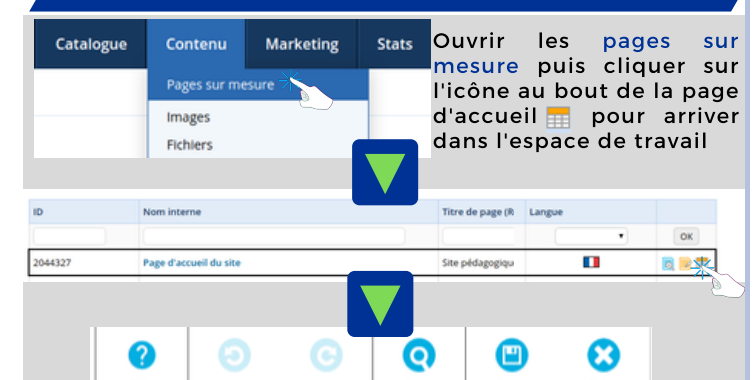

## **4** SUPPRIMER DES ELÉMENTS

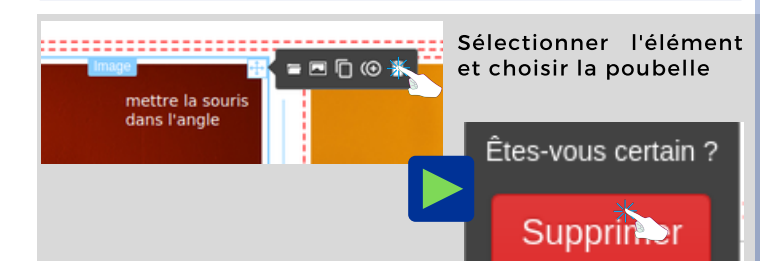

# **5** INSÉRER UN ÉLÉMENT SUR LA PAGE

Sélectionner un élément dans la colonne de droite

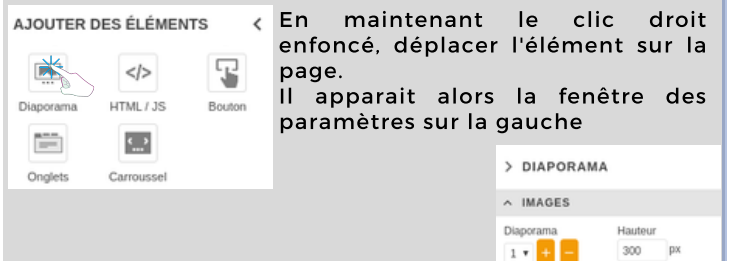

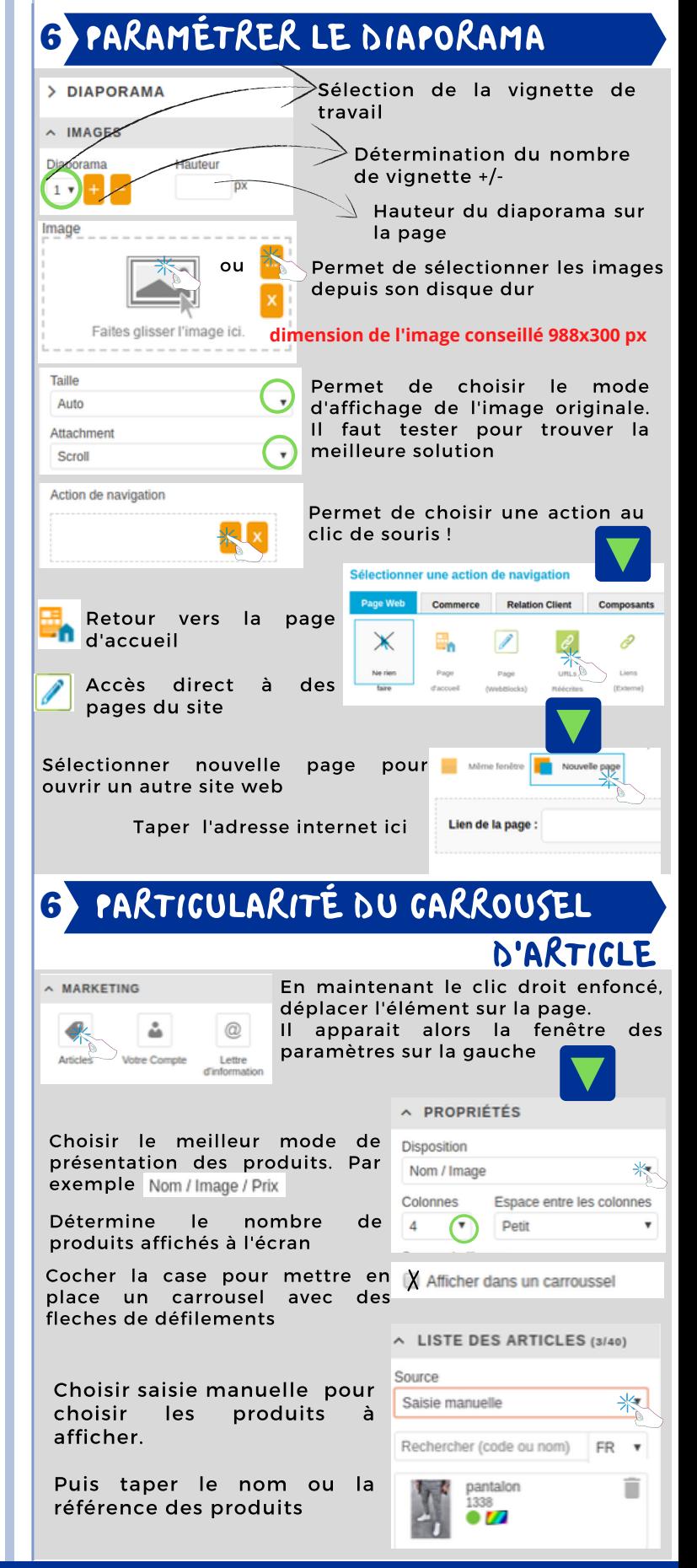

Suite colonne de droite